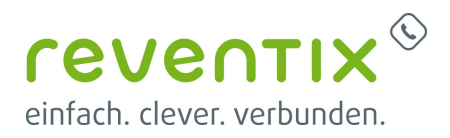

## **bintec elmeg Digitalisierungsbox einrichten**

Von:

<https://www.reventix.de/wiki/> - **reventix Wiki**

Link:

**[https://www.reventix.de/wiki/kundenakademie:ger%C3%A4tekonfiguration:bintec\\_elmeg\\_digitalisierungsbox\\_premium](https://www.reventix.de/wiki/kundenakademie:ger%C3%A4tekonfiguration:bintec_elmeg_digitalisierungsbox_premium)**

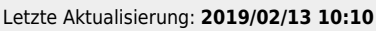

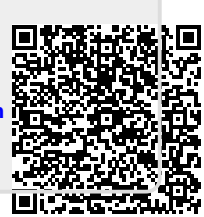